# **MOOVIT** Horaires et plan de la ligne D249 de bus

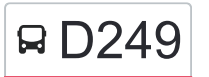

## BD249 Besançon Vallières <> Collège Pompidou

La ligne D249 de bus (Besançon Vallières <> Collège Pompidou) a 2 itinéraires. Pour les jours de la semaine, les heures de service sont:

(1) Besançon: 07:50(2) Besançon: 12:35

Utilisez l'application Moovit pour trouver la station de la ligne D249 de bus la plus proche et savoir quand la prochaine ligne D249 de bus arrive.

#### **Direction: Besançon**

2 arrêts [VOIR LES HORAIRES DE LA LIGNE](https://moovitapp.com/besan%C3%A7on___montb%C3%A9liard-3819/lines/D249/67070730/5967480/fr?ref=2&poiType=line&customerId=4908&af_sub8=%2Findex%2Ffr%2Fline-pdf-Besan%25C3%25A7on___Montb%25C3%25A9liard-3819-1059084-67070730&utm_source=line_pdf&utm_medium=organic&utm_term=Besan%C3%A7on%20Valli%C3%A8res%20%3C%3E%20Coll%C3%A8ge%20Pompidou)

Lycée Jules Haag

**Temis** 

**Horaires de la ligne D249 de bus** Horaires de l'Itinéraire Besançon:

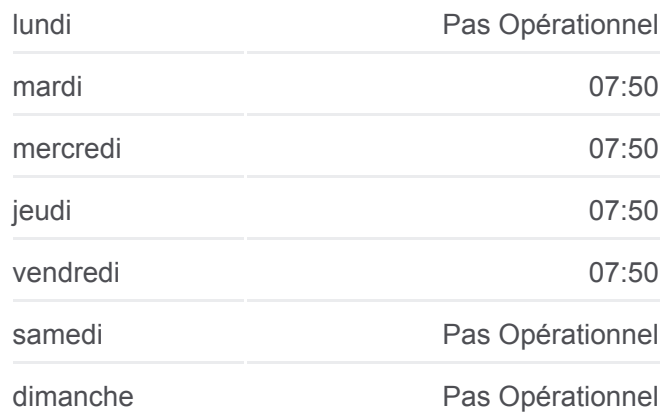

### **Informations de la ligne D249 de bus**

**Direction:** Besançon **Arrêts:** 2 **Durée du Trajet:** 10 min **Récapitulatif de la ligne:**

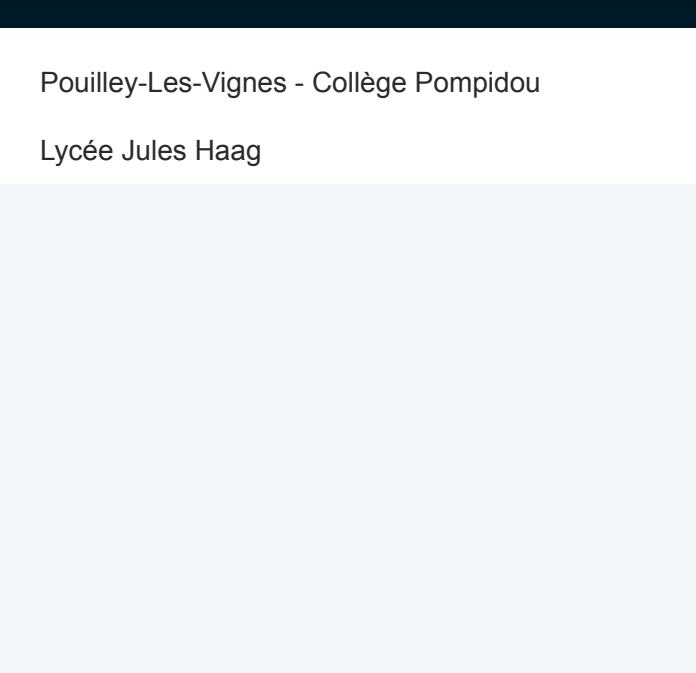

### **Direction: Besançon**

2 arrêts [VOIR LES HORAIRES DE LA LIGNE](https://moovitapp.com/besan%C3%A7on___montb%C3%A9liard-3819/lines/D249/67070730/5967556/fr?ref=2&poiType=line&customerId=4908&af_sub8=%2Findex%2Ffr%2Fline-pdf-Besan%25C3%25A7on___Montb%25C3%25A9liard-3819-1059084-67070730&utm_source=line_pdf&utm_medium=organic&utm_term=Besan%C3%A7on%20Valli%C3%A8res%20%3C%3E%20Coll%C3%A8ge%20Pompidou)

Pouilley-Les-Vignes - Collège Pompidou

Lycée Jules Haag

### **Horaires de la ligne D249 de bus** Horaires de l'Itinéraire Besançon:

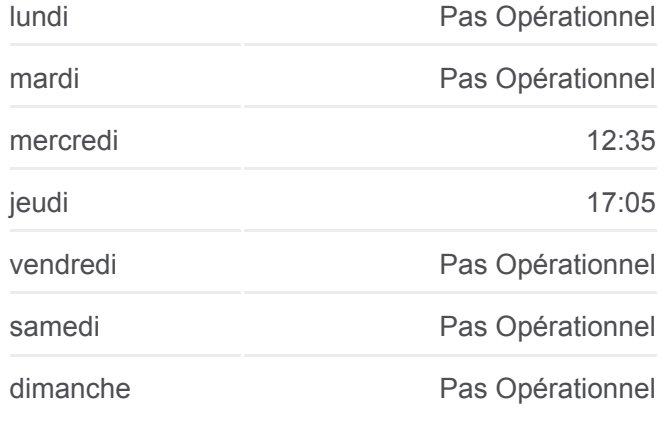

**Informations de la ligne D249 de bus Direction:** Besançon **Arrêts:** 2 **Durée du Trajet:** 20 min **Récapitulatif de la ligne:**

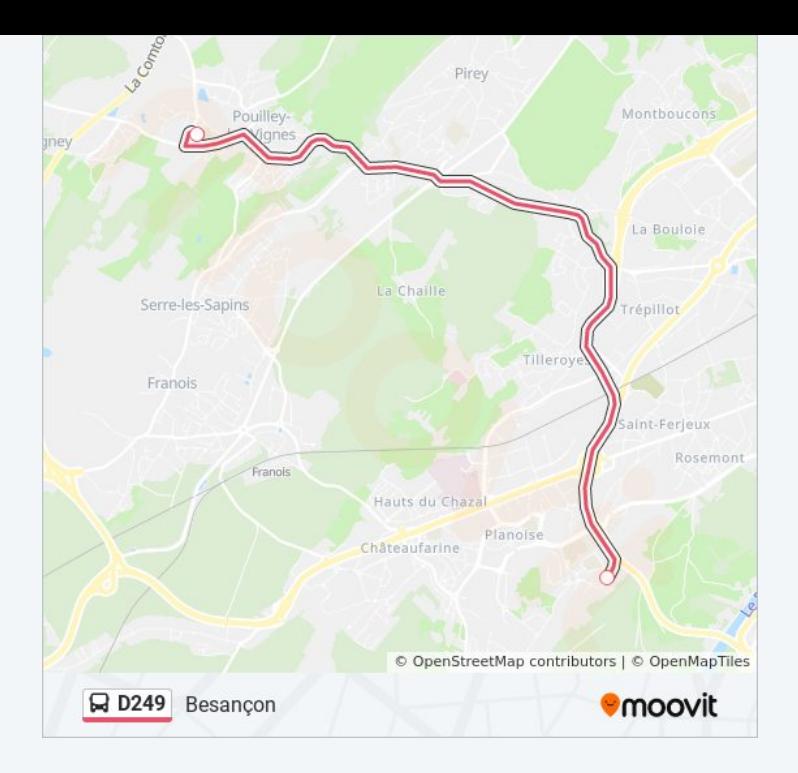

Les horaires et trajets sur une carte de la ligne D249 de bus sont disponibles dans un fichier PDF hors-ligne sur moovitapp.com. Utilisez le [Appli Moovit](https://moovitapp.com/besan%C3%A7on___montb%C3%A9liard-3819/lines/D249/67070730/5967480/fr?ref=2&poiType=line&customerId=4908&af_sub8=%2Findex%2Ffr%2Fline-pdf-Besan%25C3%25A7on___Montb%25C3%25A9liard-3819-1059084-67070730&utm_source=line_pdf&utm_medium=organic&utm_term=Besan%C3%A7on%20Valli%C3%A8res%20%3C%3E%20Coll%C3%A8ge%20Pompidou) pour voir les horaires de bus, train ou métro en temps réel, ainsi que les instructions étape par étape pour tous les transports publics à Besancon.

 $\angle$  A propos de Moovit  $\cdot$  [Solutions MaaS](https://moovit.com/fr/maas-solutions-fr/?utm_source=line_pdf&utm_medium=organic&utm_term=Besan%C3%A7on%20Valli%C3%A8res%20%3C%3E%20Coll%C3%A8ge%20Pompidou)  $\cdot$  [Pays disponibles](https://moovitapp.com/index/fr/transport_en_commun-countries?utm_source=line_pdf&utm_medium=organic&utm_term=Besan%C3%A7on%20Valli%C3%A8res%20%3C%3E%20Coll%C3%A8ge%20Pompidou)  $\cdot$ [Communauté Moovit](https://editor.moovitapp.com/web/community?campaign=line_pdf&utm_source=line_pdf&utm_medium=organic&utm_term=Besan%C3%A7on%20Valli%C3%A8res%20%3C%3E%20Coll%C3%A8ge%20Pompidou&lang=fr)

© 2024 Moovit - Tous droits réservés

**Consultez les horaires d'arrivée en direct**

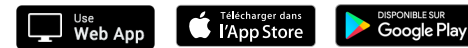